## 9/13/2013

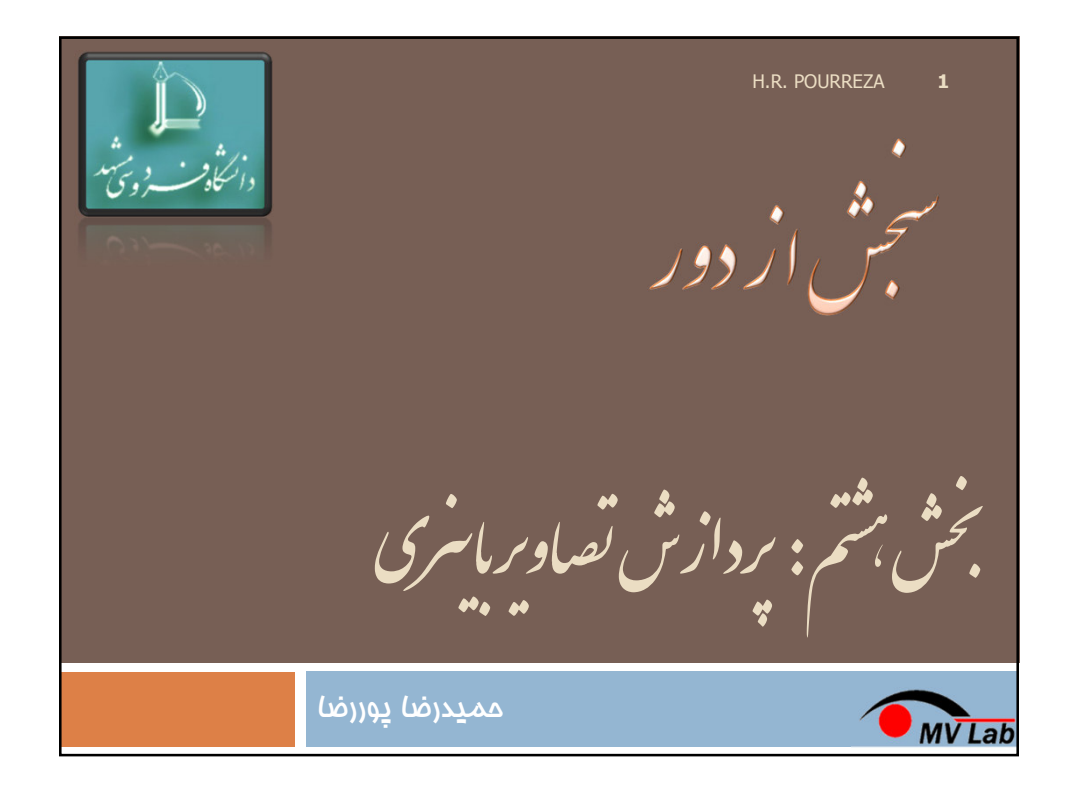

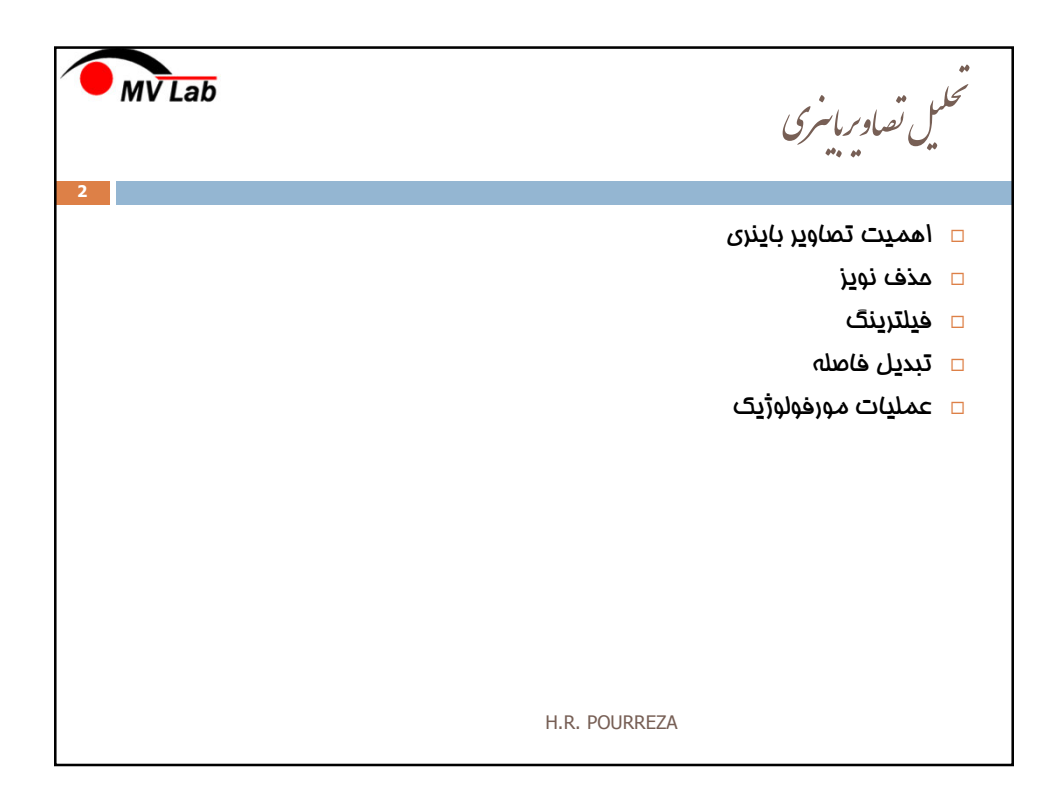

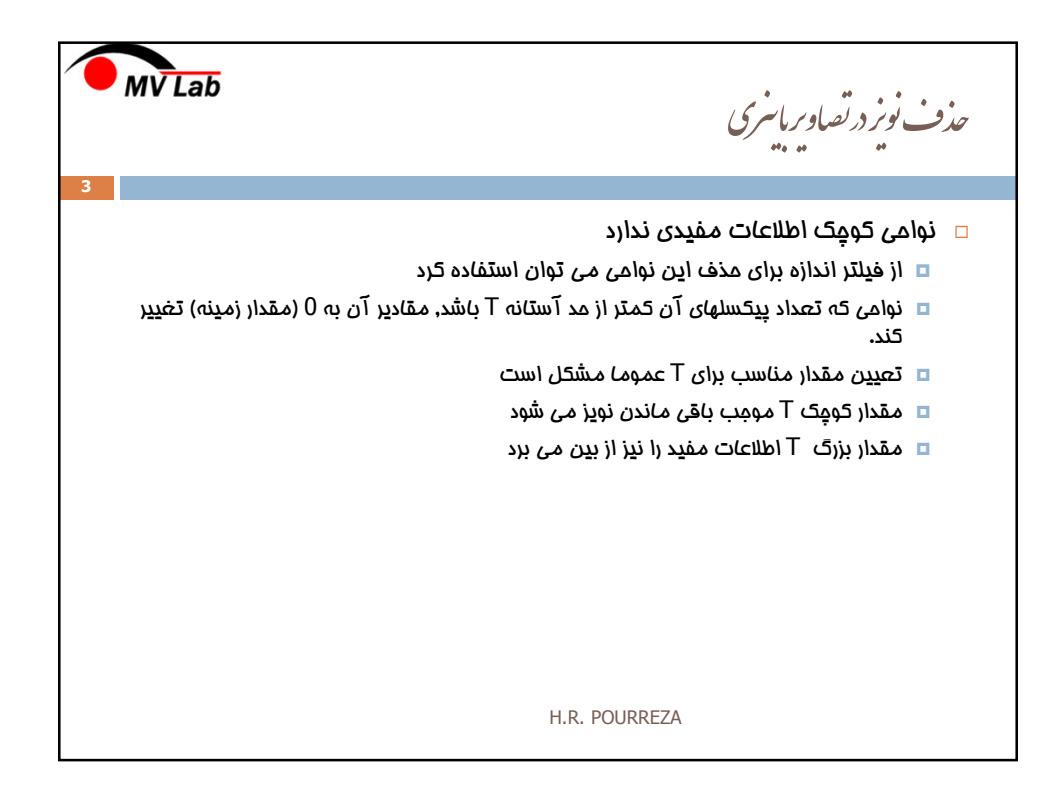

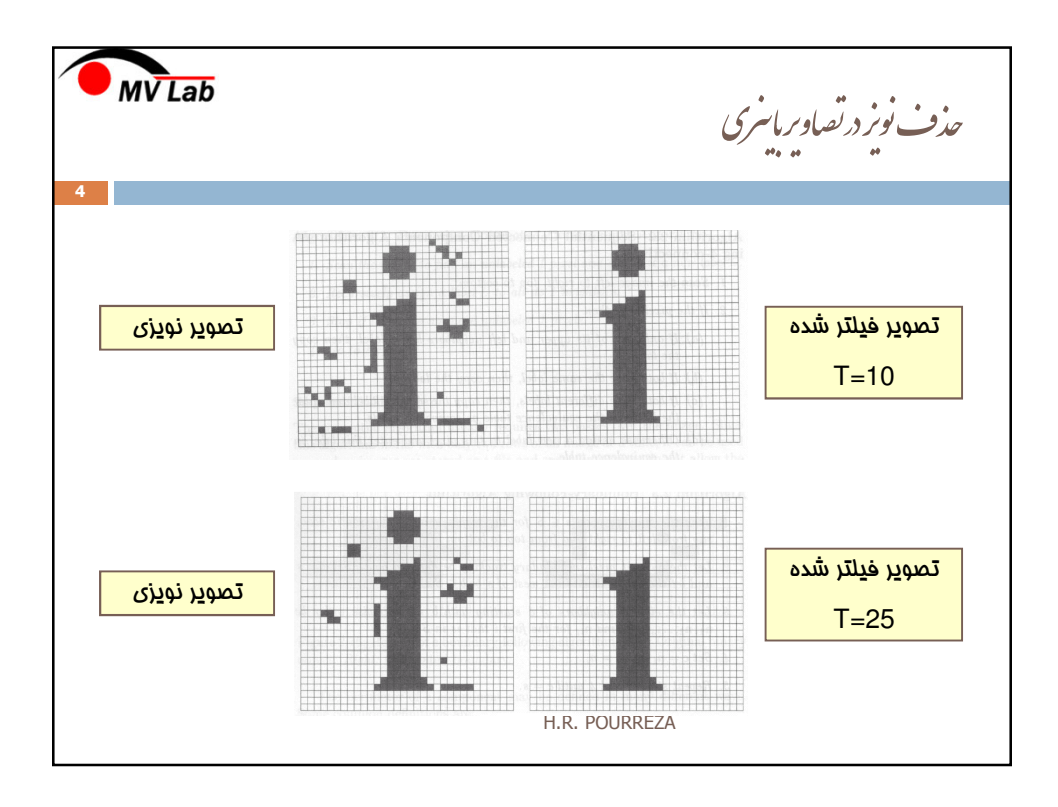

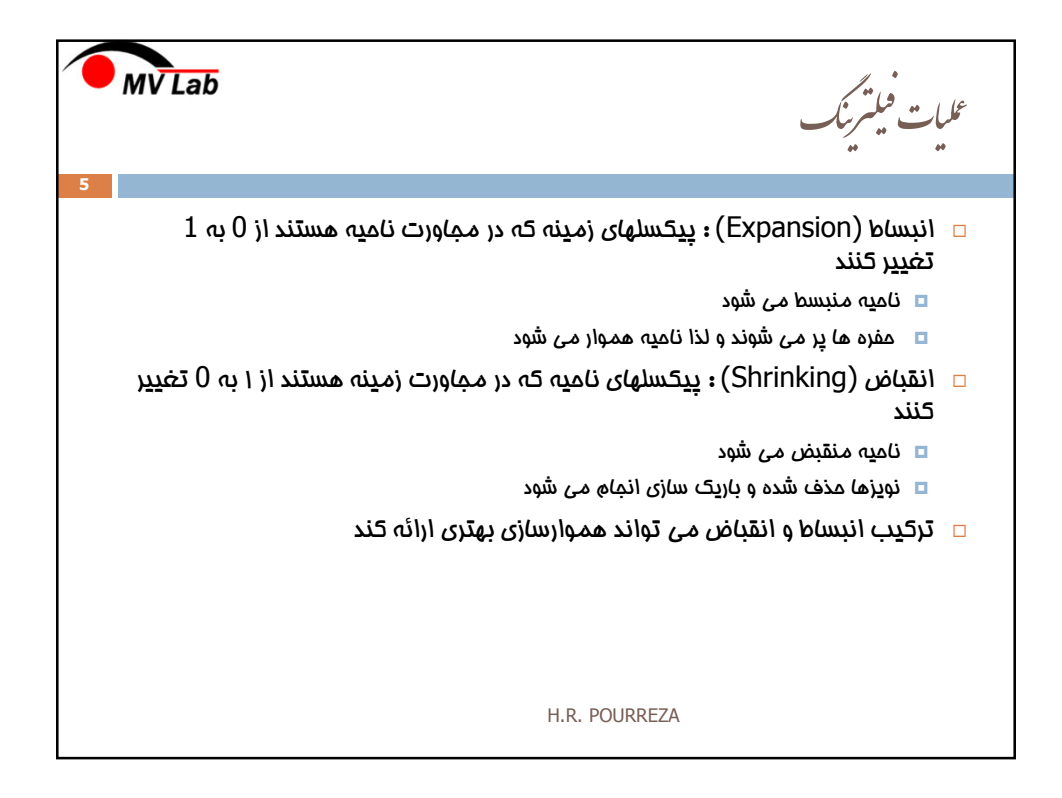

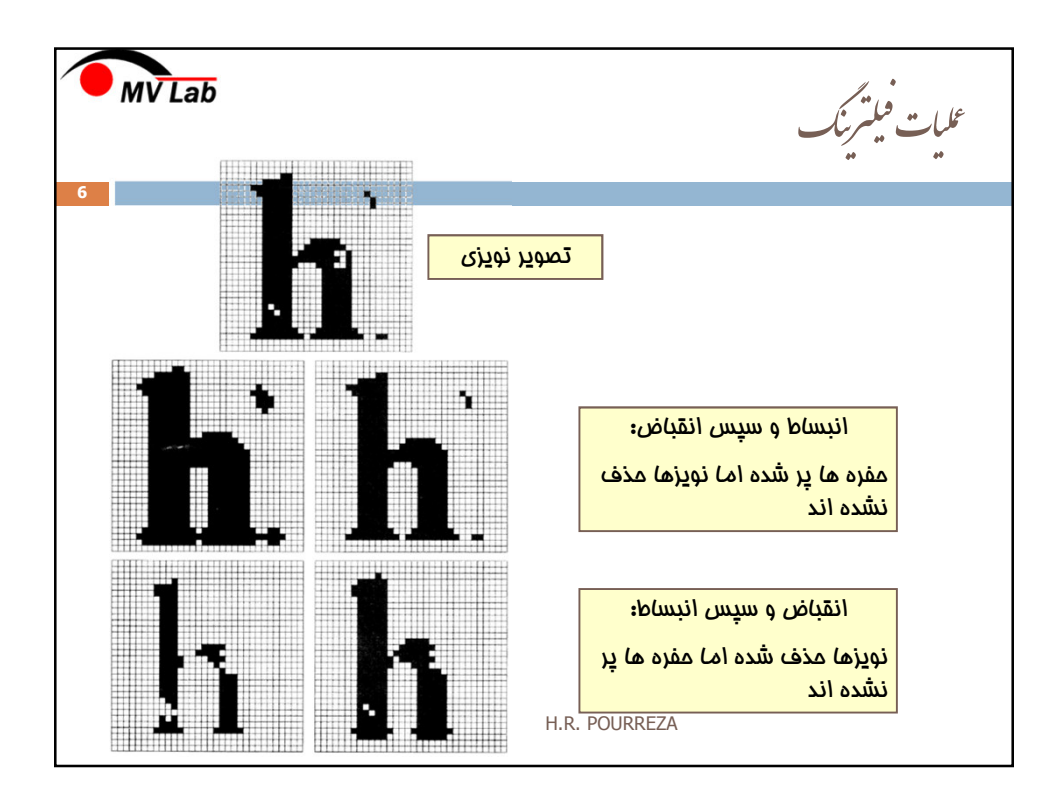

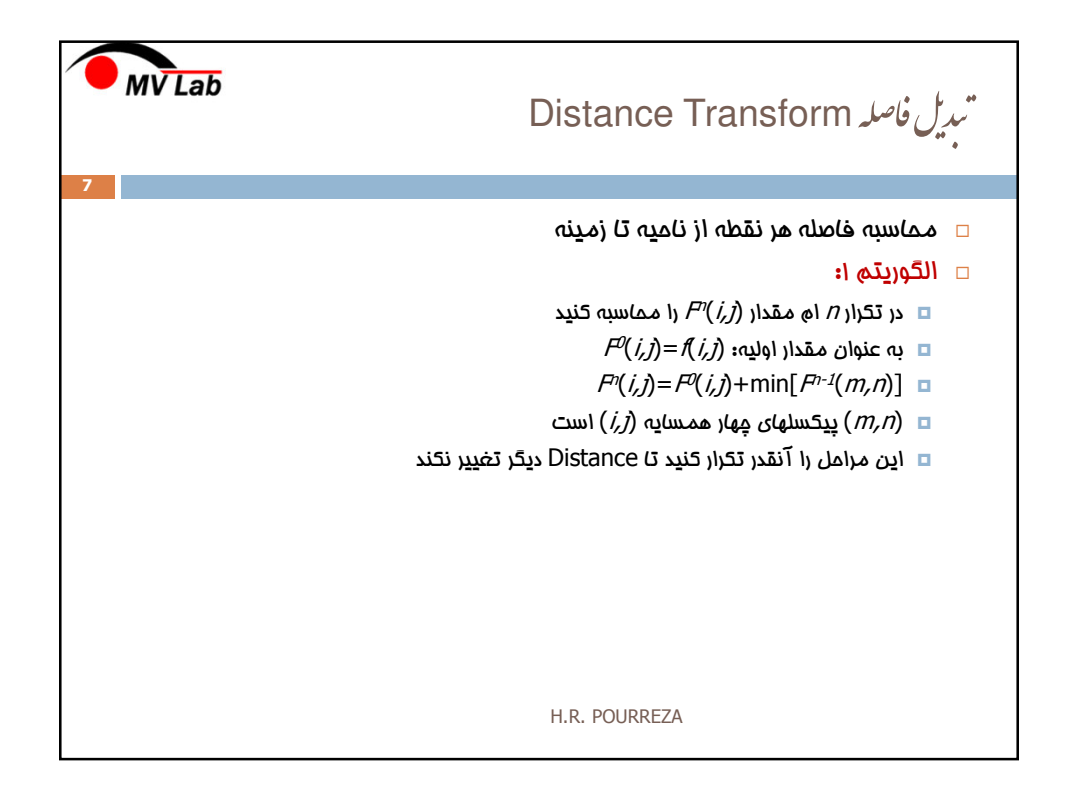

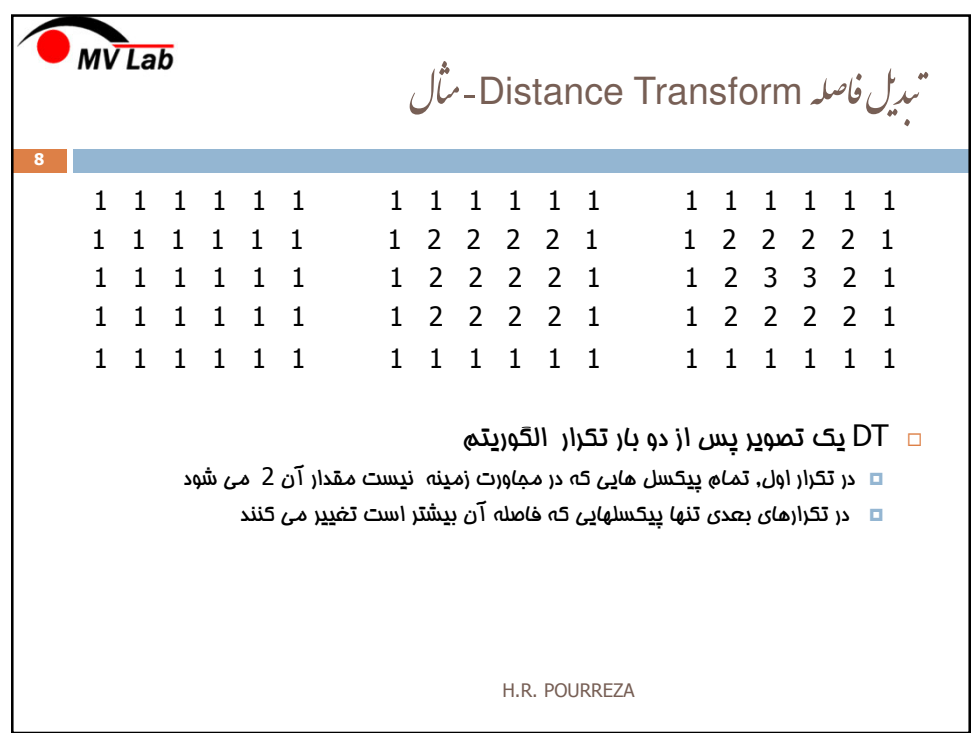

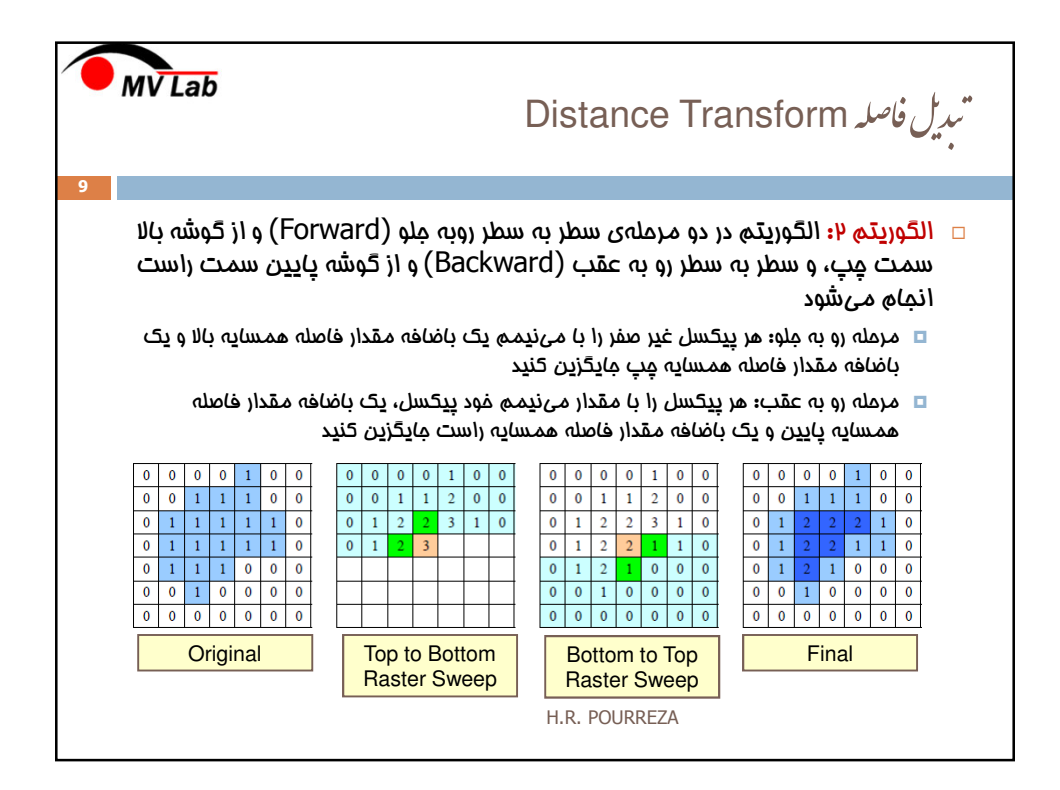

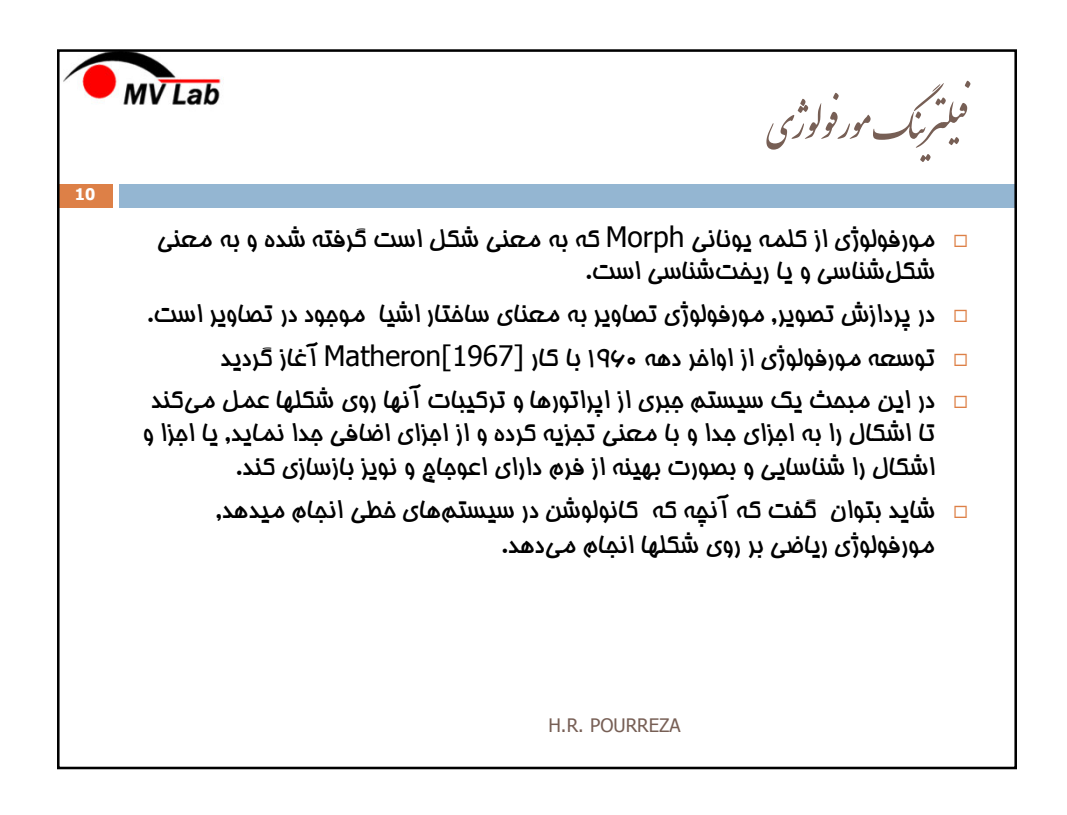

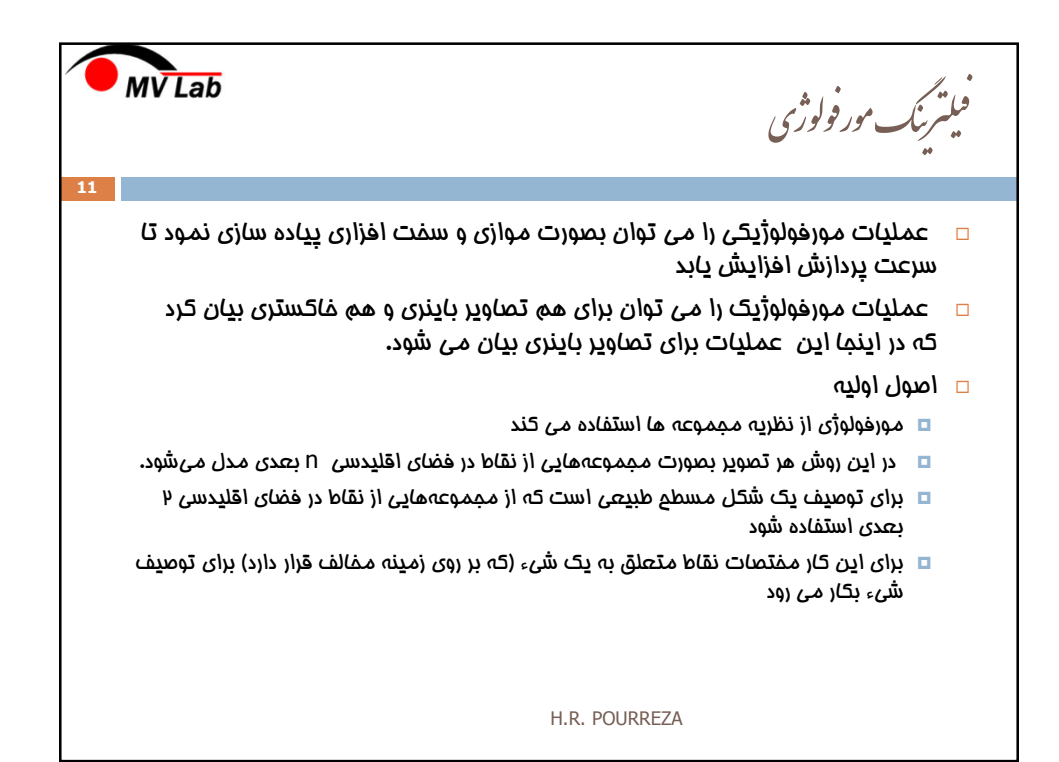

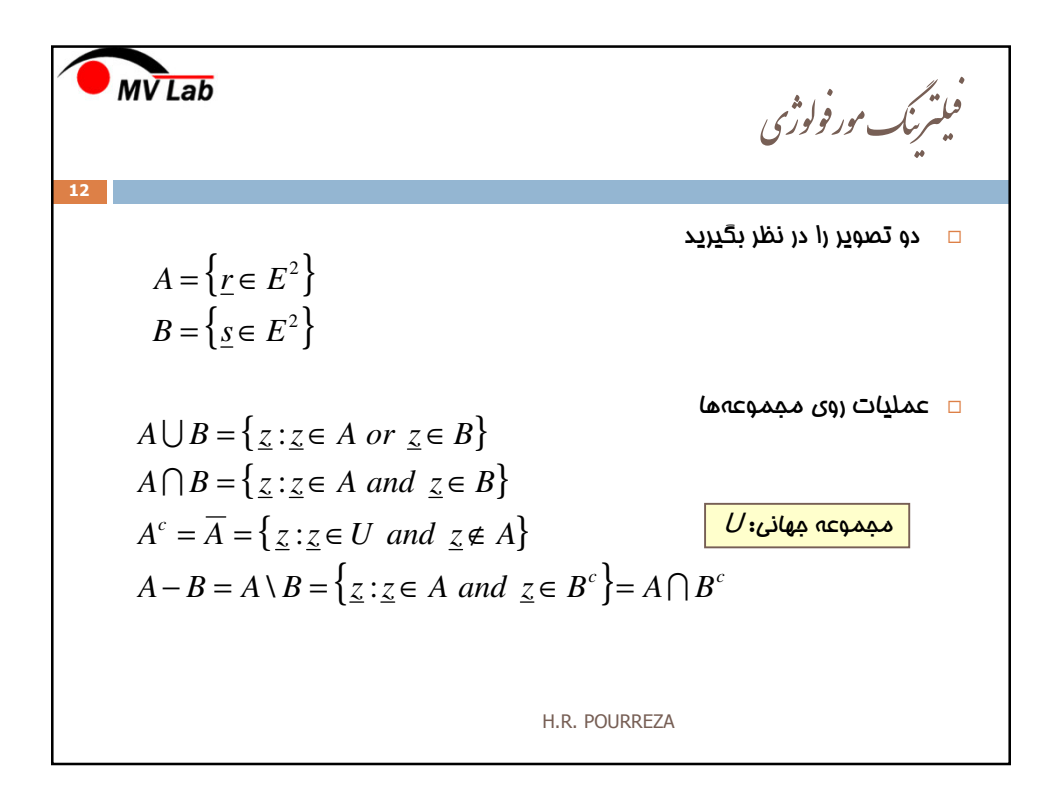

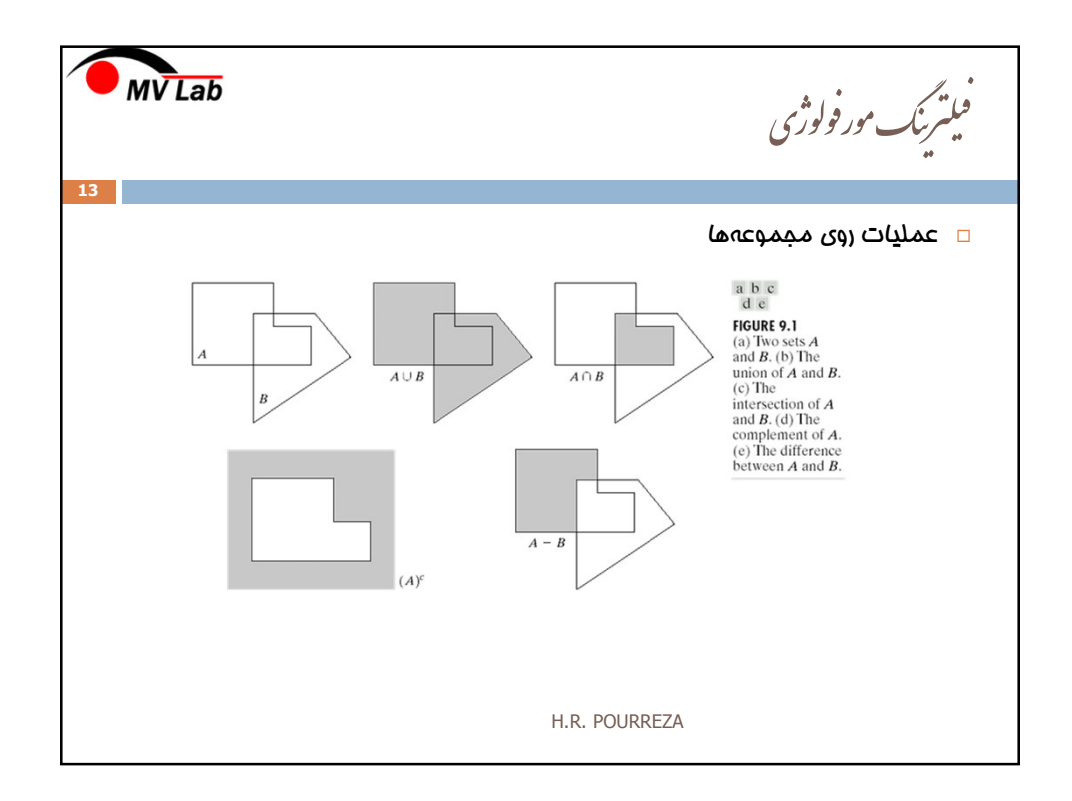

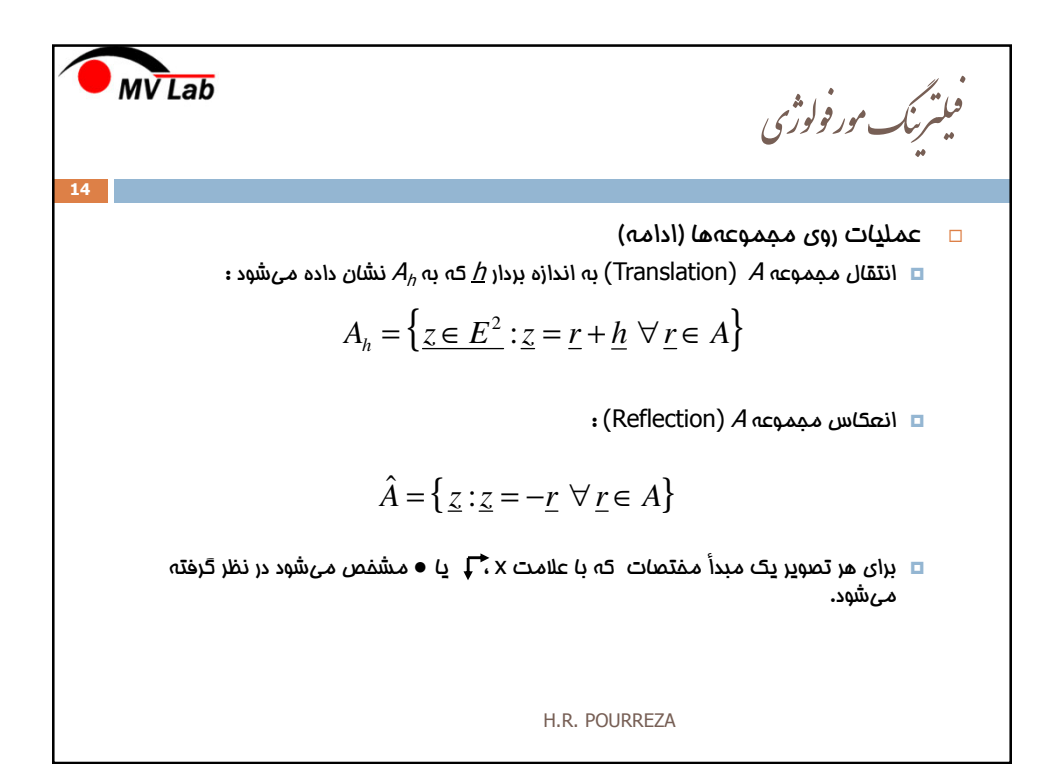

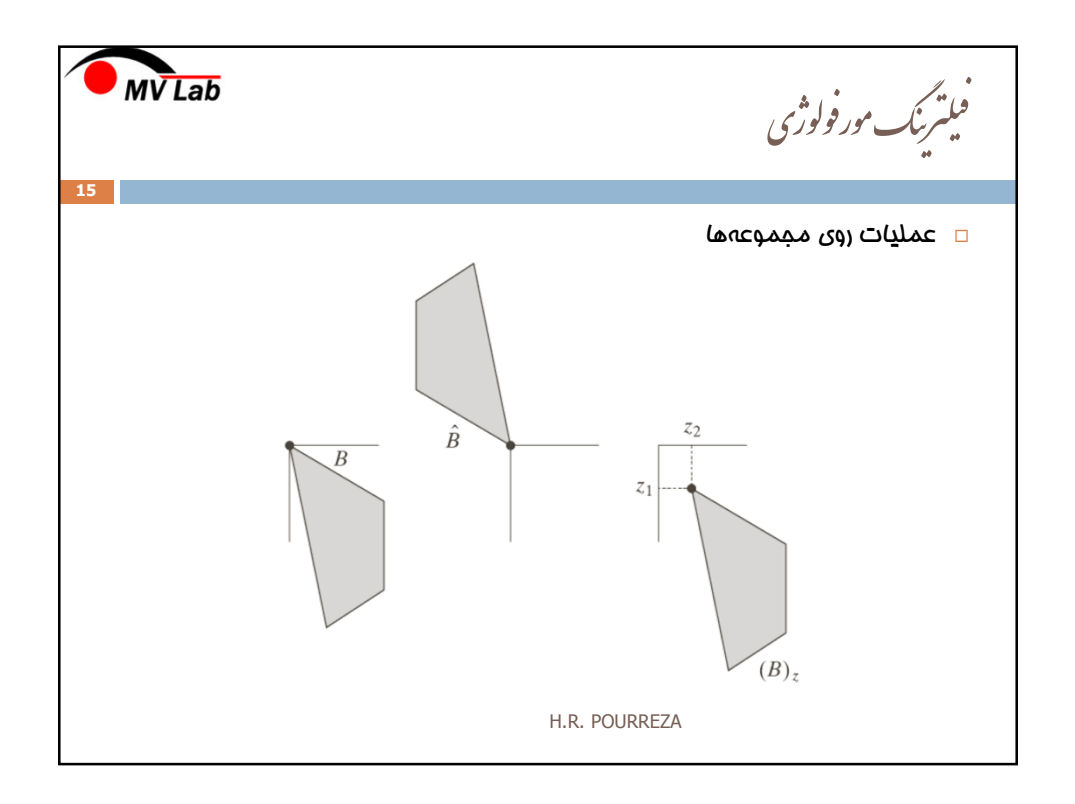

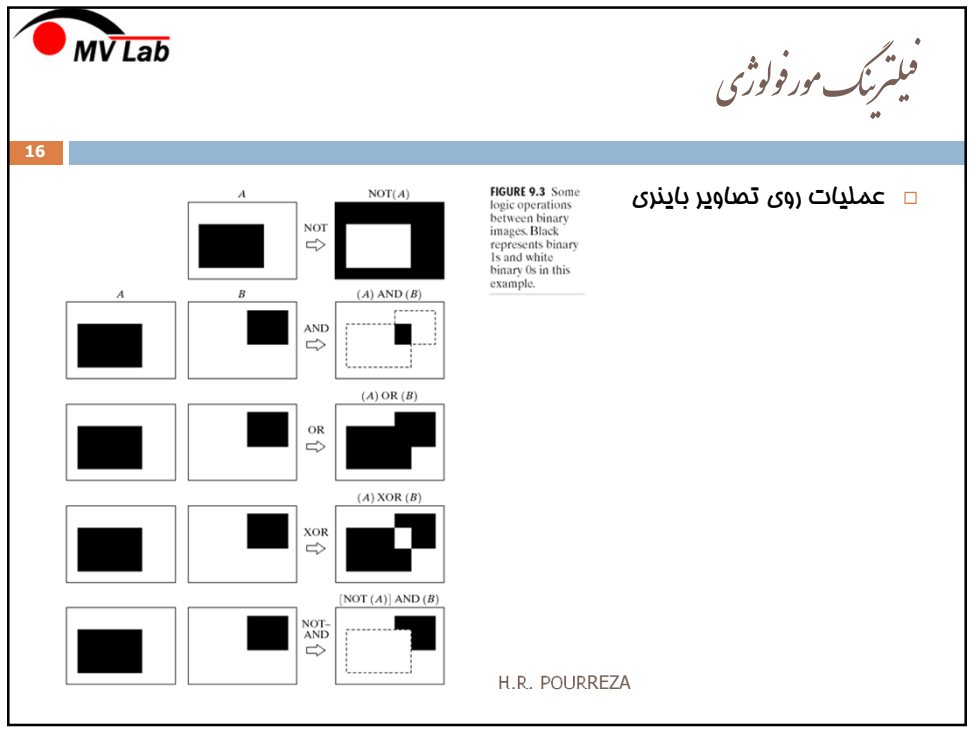

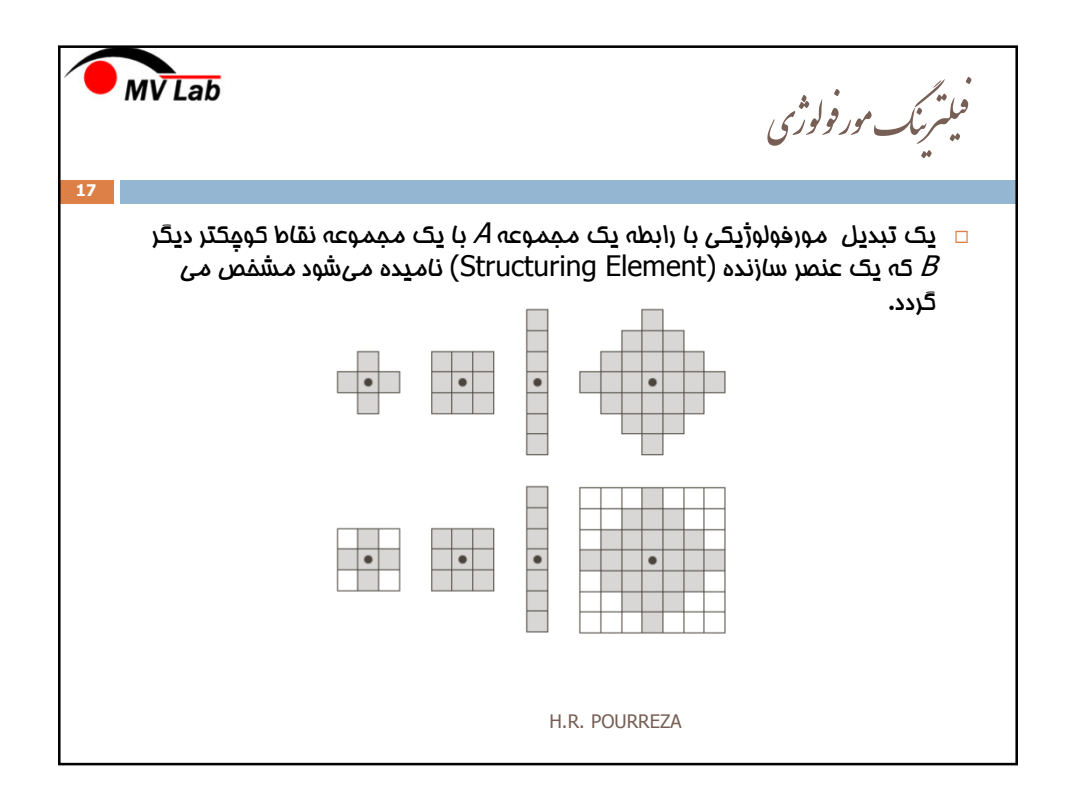

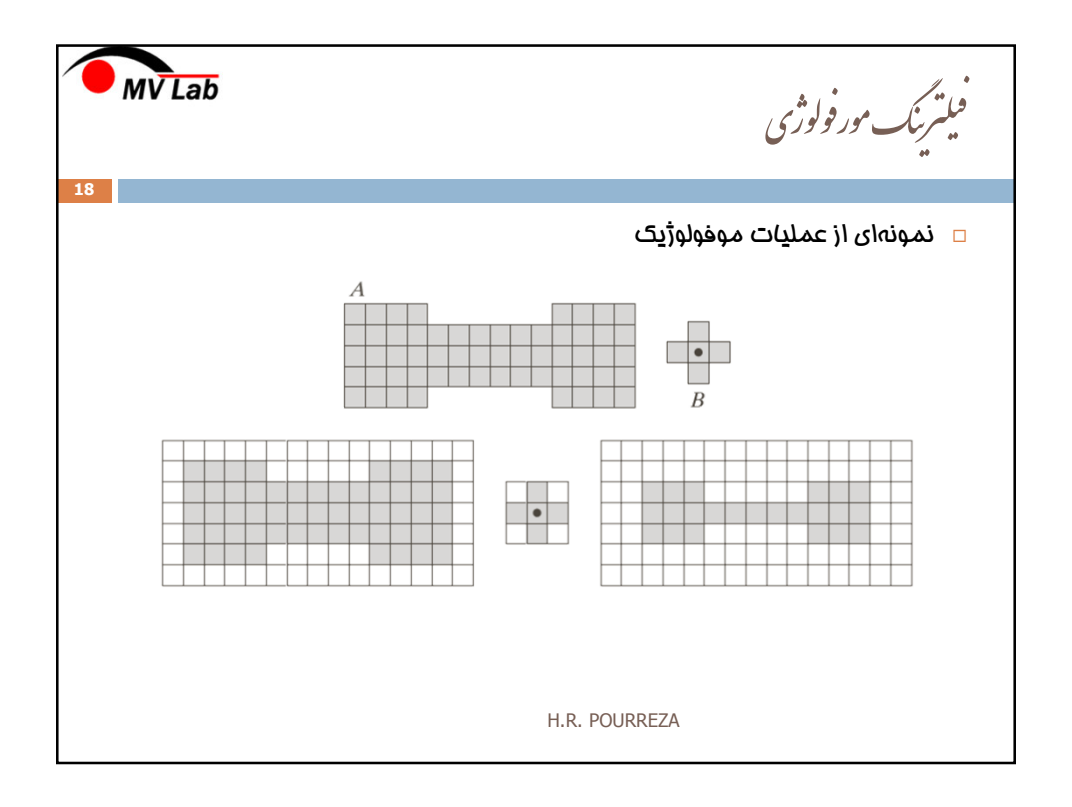

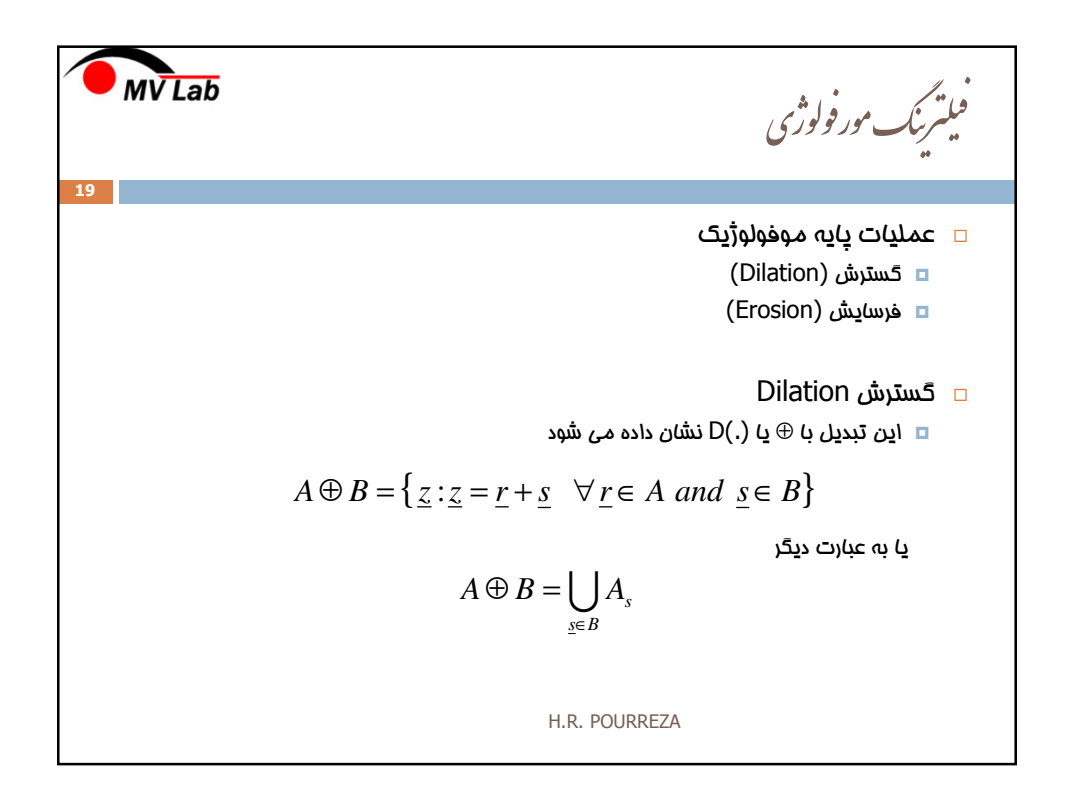

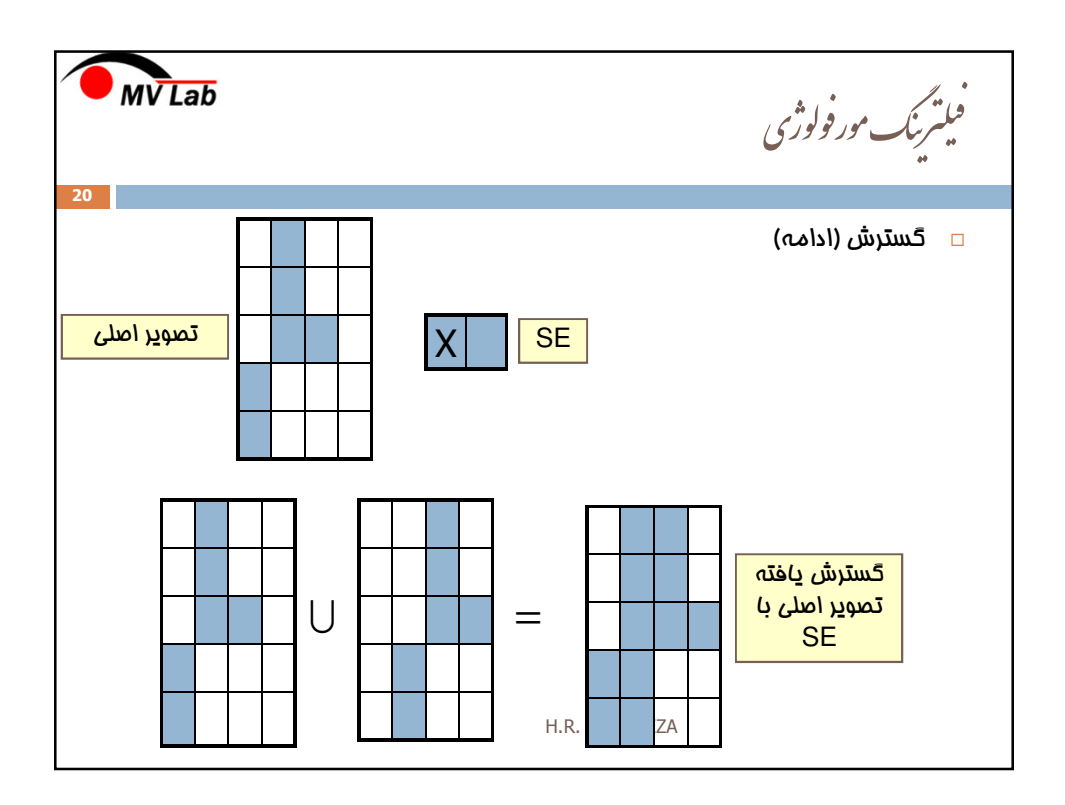

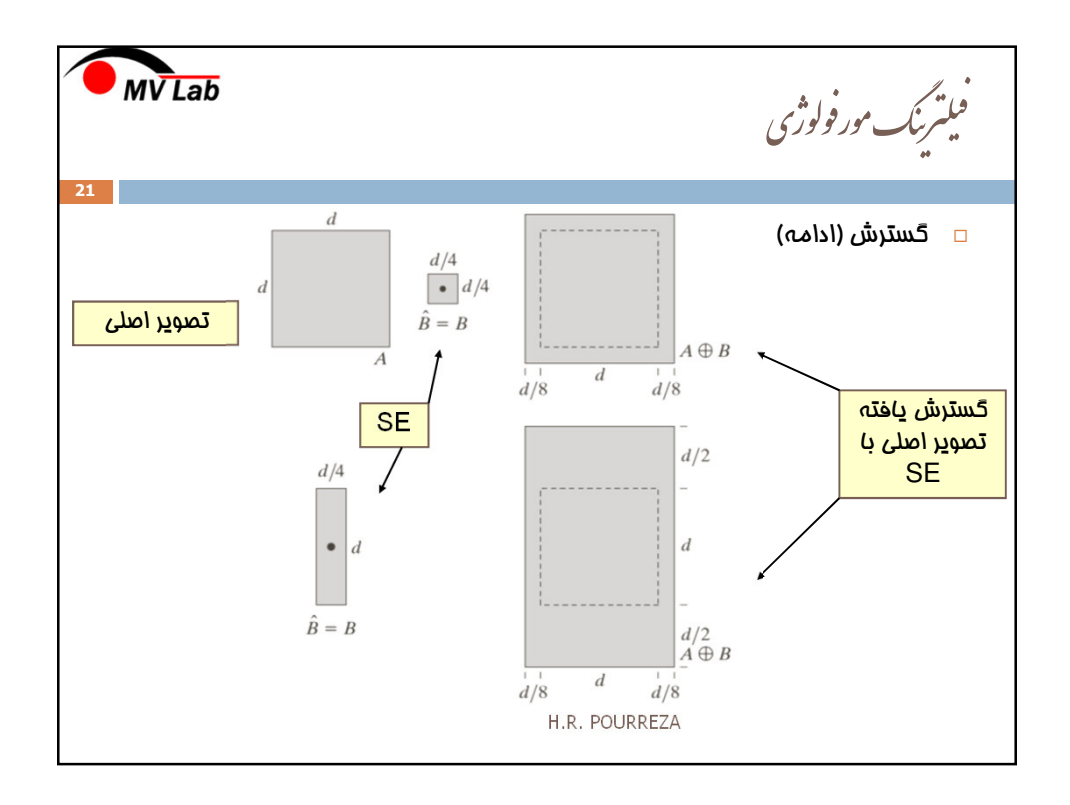

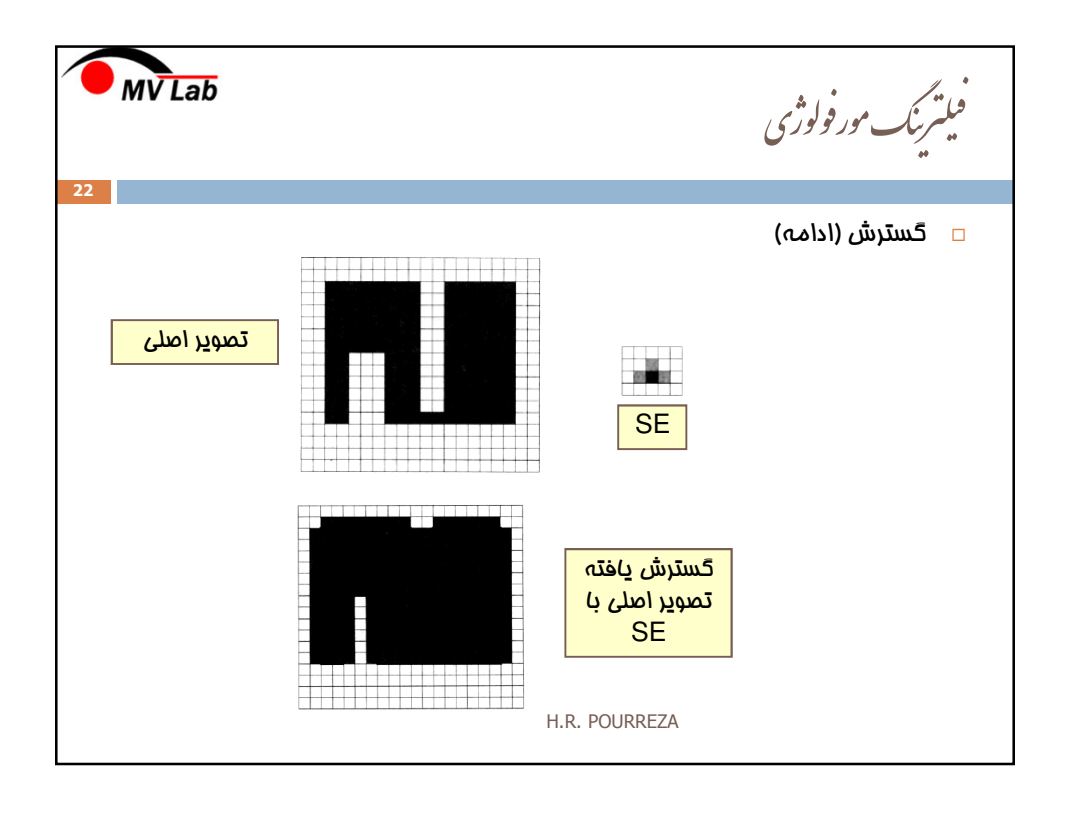

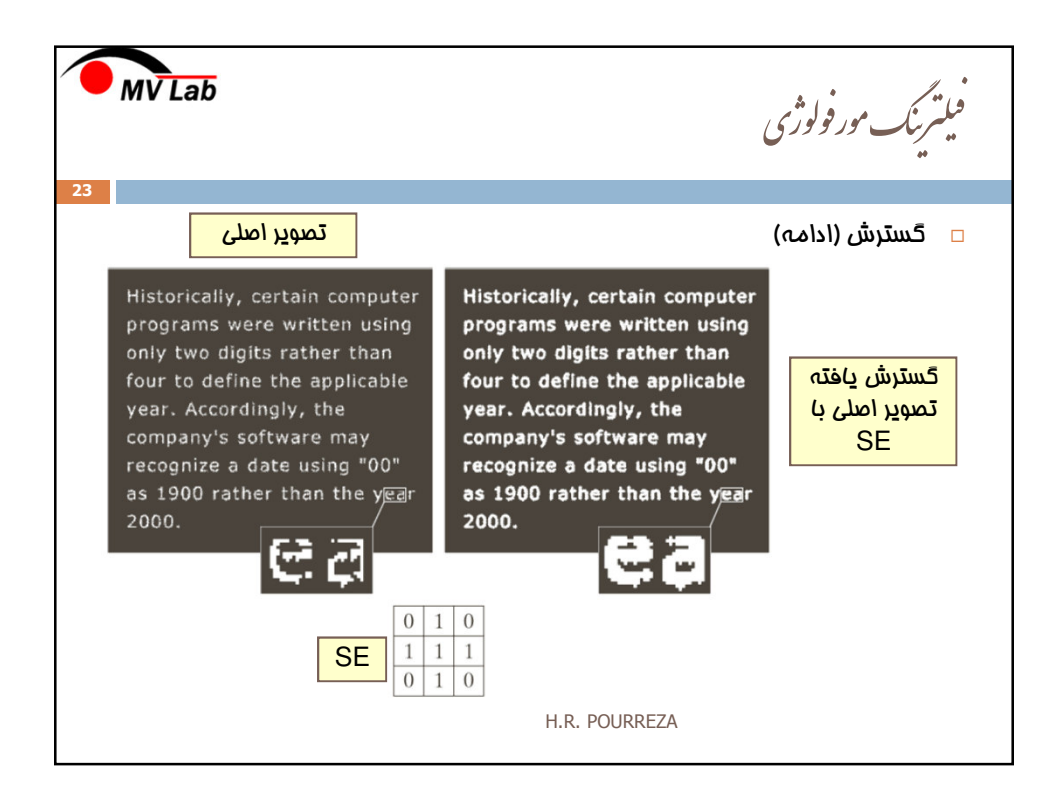

| MV Lab                         |                  |
|--------------------------------|------------------|
| 24                             | Erosion          |
| 24                             | Erosion          |
| 25                             | Equation (20.11) |
| 26                             | Equation (20.12) |
| 27                             | Equation (20.13) |
| 28                             | Equation (20.14) |
| 29                             | Equation (20.15) |
| 30                             | Equation (20.16) |
| 40B = { $z: B_z \subseteq A$ } |                  |
| 31                             | Equation (20.16) |
| 40B = { $A_z$                  |                  |
| 32                             | Equation (20.17) |
| 40B = { $A_z$                  |                  |
| 40B = { $A_z$                  |                  |
| 40B = { $A_z$                  |                  |
| 40B = { $A_z$                  |                  |
| 40B = { $A_z$                  |                  |
| 40B = { $A_z$                  |                  |
| 40C = 10                       |                  |
| 40D = 10                       |                  |
| 40D = 10                       |                  |
| 40D = 10                       |                  |
| 40D = 10                       |                  |
| 40D = 10                       |                  |
| 40D = 10                       |                  |
| 40D = 10                       |                  |
| 40D = 10                       |                  |
| 40D = 10                       |                  |
| 40D = 10                       |                  |
| 40D = 10                       |                  |
| 40D = 10                       |                  |
| 40                             |                  |

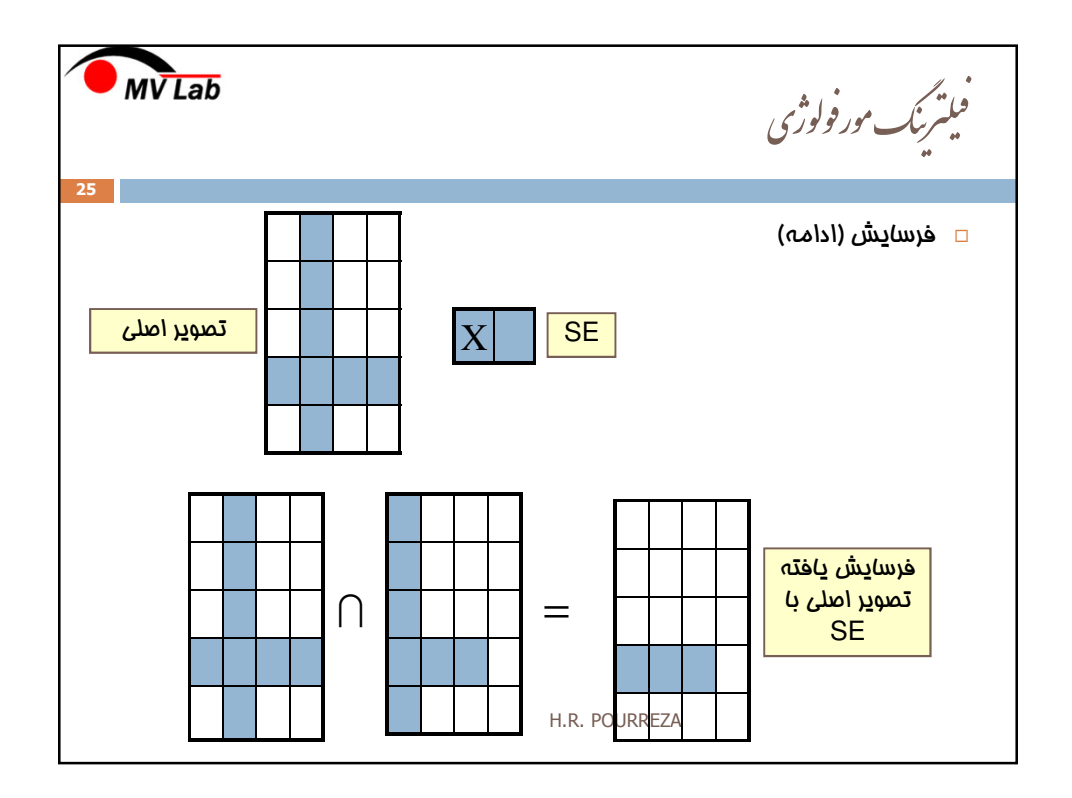

![](_page_12_Figure_2.jpeg)

![](_page_13_Figure_1.jpeg)

![](_page_13_Picture_2.jpeg)

![](_page_14_Figure_1.jpeg)

![](_page_14_Figure_2.jpeg)

![](_page_15_Figure_1.jpeg)

![](_page_15_Figure_2.jpeg)

![](_page_16_Figure_1.jpeg)

![](_page_16_Figure_2.jpeg)

![](_page_17_Figure_1.jpeg)

![](_page_17_Figure_2.jpeg)

![](_page_18_Figure_1.jpeg)

![](_page_18_Figure_2.jpeg)

## 9/13/2013

![](_page_19_Figure_1.jpeg)

![](_page_19_Figure_2.jpeg)

![](_page_20_Figure_1.jpeg)

![](_page_20_Figure_2.jpeg)

![](_page_21_Figure_1.jpeg)

![](_page_21_Figure_2.jpeg)

![](_page_22_Figure_1.jpeg)

![](_page_22_Picture_2.jpeg)

![](_page_23_Figure_1.jpeg)

![](_page_23_Figure_2.jpeg)

![](_page_24_Picture_1.jpeg)

![](_page_24_Figure_2.jpeg)

![](_page_25_Figure_1.jpeg)

![](_page_25_Figure_2.jpeg)

![](_page_26_Figure_1.jpeg)

![](_page_26_Picture_193.jpeg)

![](_page_27_Figure_1.jpeg)

![](_page_27_Picture_149.jpeg)

![](_page_28_Figure_1.jpeg)

![](_page_28_Figure_2.jpeg)

![](_page_29_Picture_134.jpeg)

![](_page_29_Figure_2.jpeg)

![](_page_30_Figure_1.jpeg)

![](_page_30_Figure_2.jpeg)

![](_page_31_Figure_1.jpeg)

![](_page_31_Figure_2.jpeg)

![](_page_32_Figure_1.jpeg)

![](_page_32_Figure_2.jpeg)

![](_page_33_Figure_1.jpeg)

![](_page_33_Figure_2.jpeg)

![](_page_34_Figure_1.jpeg)

![](_page_34_Figure_2.jpeg)

![](_page_35_Figure_1.jpeg)

![](_page_35_Picture_2.jpeg)

![](_page_36_Figure_1.jpeg)

![](_page_36_Picture_2.jpeg)